## Package 'SIMLR'

October 16, 2019

Version 1.10.0

Date 2019-04-22

Title Single-cell Interpretation via Multi-kernel LeaRning (SIMLR)

Maintainer Luca De Sano <luca.desano@gmail.com>

**Depends**  $R$  ( $>= 3.6$ ),

Imports parallel, Matrix, stats, methods, Rcpp, pracma, RcppAnnoy, RSpectra

Suggests BiocGenerics, BiocStyle, testthat, knitr, igraph

Description Single-cell RNA-seq technologies enable high throughput gene expression measurement of individual cells, and allow the discovery of heterogeneity within cell populations. Measurement of cell-to-cell gene expression similarity is critical for the identification, visualization and analysis of cell populations. However, single-cell data introduce challenges to conventional measures of gene expression similarity because of the high level of noise, outliers and dropouts. We develop a novel similarity-learning framework, SIMLR (Single-cell Interpretation via Multi-kernel LeaRning), which learns an appropriate distance metric from the data for dimension reduction, clustering and visualization.

Encoding UTF-8

LazyData TRUE

License file LICENSE

URL <https://github.com/BatzoglouLabSU/SIMLR>

BugReports <https://github.com/BatzoglouLabSU/SIMLR>

biocViews ImmunoOncology, Clustering, GeneExpression, Sequencing, SingleCell

RoxygenNote 6.1.0

LinkingTo Rcpp

NeedsCompilation yes

VignetteBuilder knitr

git\_url https://git.bioconductor.org/packages/SIMLR

git\_branch RELEASE\_3\_9

git\_last\_commit f4050a9

git\_last\_commit\_date 2019-05-02

Date/Publication 2019-10-15

```
Author Daniele Ramazzotti [aut, cre],
      Bo Wang [aut],
      Luca De Sano [aut],
      Serafim Batzoglou [ctb]
```
### R topics documented:

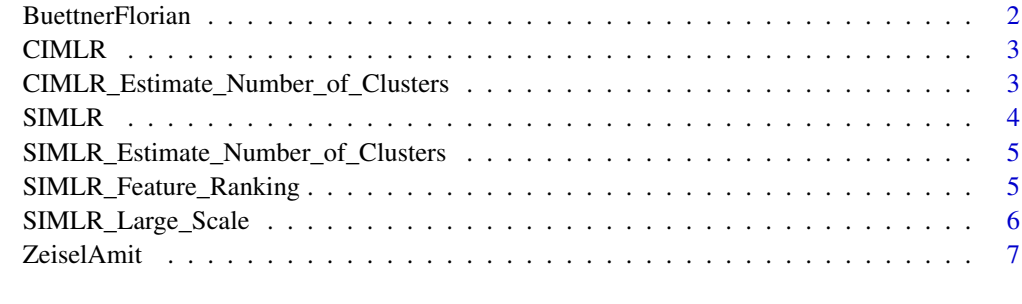

#### **Index** [8](#page-7-0) **8**

BuettnerFlorian *test dataset for SIMLR*

#### Description

example dataset to test SIMLR from the work by Buettner, Florian, et al.

#### Usage

```
data(BuettnerFlorian)
```
#### Format

gene expression measurements of individual cells

#### Value

list of 6: in  $X =$  input dataset as an  $(m \times n)$  gene expression measurements of individual cells, n\_clust = number of clusters (number of distinct true labels), true\_labs = ground true of cluster assignments for each of the n\_clust clusters, seed = seed used to compute the results for the example, results = result by SIMLR for the inputs defined as described, nmi = normalized mutual information as a measure of the inferred clusters compared to the true labels

#### Source

Buettner, Florian, et al. "Computational analysis of cell-to-cell heterogeneity in single-cell RNAsequencing data reveals hidden subpopulations of cells." Nature biotechnology 33.2 (2015): 155- 160.

<span id="page-2-0"></span>

#### Description

perform the CIMLR clustering algorithm

#### Usage

CIMLR(X, c, no.dim = NA,  $k = 10$ , cores.ratio = 1)

#### Arguments

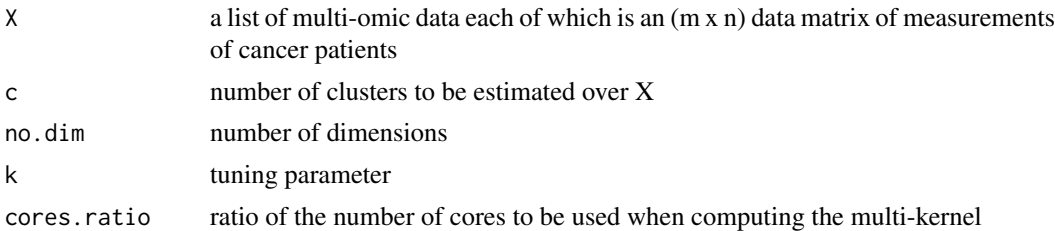

#### Value

clusters the patients based on CIMLR and their similarities

list of 8 elements describing the clusters obtained by CIMLR, of which y are the resulting clusters:  $y =$  results of k-means clusterings,  $S =$  similarities computed by CIMLR,  $F =$  results from network diffiusion, ydata = data referring the the results by  $k$ -means, alpha $K =$  clustering coefficients, execution.time = execution time of the present run, converge = iterative convergence values by T-SNE,  $LF =$  parameters of the clustering

CIMLR\_Estimate\_Number\_of\_Clusters *please refer to https://github.com/danro9685/CIMLR*

#### Description

estimate the number of clusters by means of two huristics as discussed in the CIMLR paper

#### Usage

```
CIMLR_Estimate_Number_of_Clusters(all_data, NUMC = 2:5,
 cores.ratio = 1)
```
#### Arguments

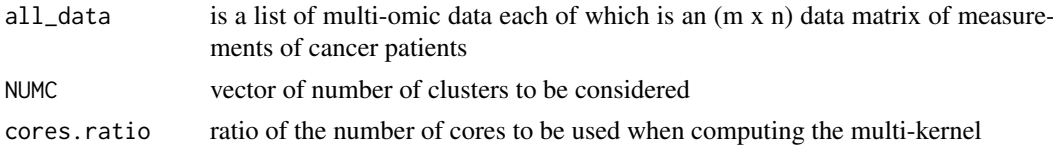

#### <span id="page-3-0"></span>Value

a list of 2 elements: K1 and K2 with an estimation of the best clusters (the lower values the better) as discussed in the original paper of SIMLR

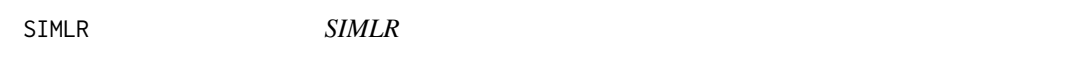

#### Description

perform the SIMLR clustering algorithm

#### Usage

```
SIMLR(X, c, no.dim = NA, k = 10, if. impute = FALSE,normalize = FALSE, cores.ratio = 1)
```
#### Arguments

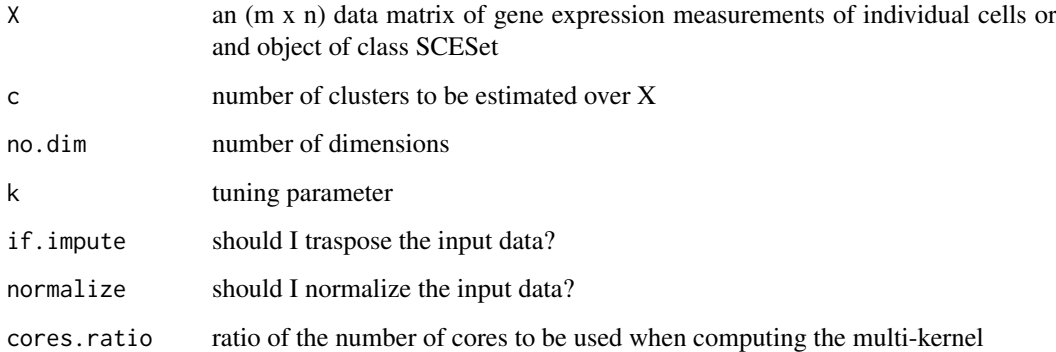

#### Value

clusters the cells based on SIMLR and their similarities

list of 8 elements describing the clusters obtained by SIMLR, of which y are the resulting clusters:  $y =$  results of k-means clusterings,  $S =$  similarities computed by SIMLR,  $F =$  results from network diffiusion, ydata = data referring the the results by k-means, alpha $K =$  clustering coefficients, execution.time = execution time of the present run, converge = iterative convergence values by T-SNE,  $LF =$  parameters of the clustering

#### Examples

```
SIMLR(X = BuettnerFlorian$in_X, c = BuettnerFlorian$n_clust, cores.ratio = 0)
```
<span id="page-4-0"></span>SIMLR\_Estimate\_Number\_of\_Clusters *SIMLR Estimate Number of Clusters*

#### Description

estimate the number of clusters by means of two huristics as discussed in the SIMLR paper

#### Usage

```
SIMLR_Estimate_Number_of_Clusters(X, NUMC = 2:5, cores.ratio = 1)
```
#### Arguments

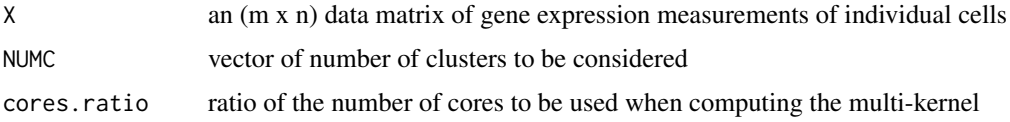

#### Value

a list of 2 elements: K1 and K2 with an estimation of the best clusters (the lower values the better) as discussed in the original paper of SIMLR

#### Examples

SIMLR\_Estimate\_Number\_of\_Clusters(BuettnerFlorian\$in\_X, NUMC =  $2:5$ , cores.ratio = 0)

SIMLR\_Feature\_Ranking *SIMLR Feature Ranking*

#### Description

perform the SIMLR feature ranking algorithm. This takes as input the original input data and the corresponding similarity matrix computed by SIMLR

#### Usage

```
SIMLR_Feature_Ranking(A, X)
```
#### Arguments

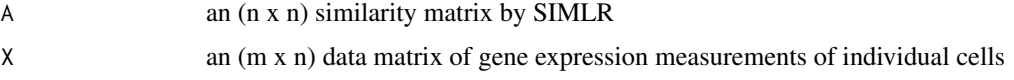

#### Value

a list of 2 elements: pvalues and ranking ordering over the n covariates as estimated by the method

#### Examples

```
SIMLR_Feature_Ranking(A = BuettnerFlorian$results$S, X = BuettnerFlorian$in_X)
```
SIMLR\_Large\_Scale *SIMLR Large Scale*

#### Description

perform the SIMLR clustering algorithm for large scale datasets

#### Usage

```
SIMLR_Large_Scale(X, c, k = 10, kk = 100, if.impute = FALSE,
 normalize = FALSE)
```
#### Arguments

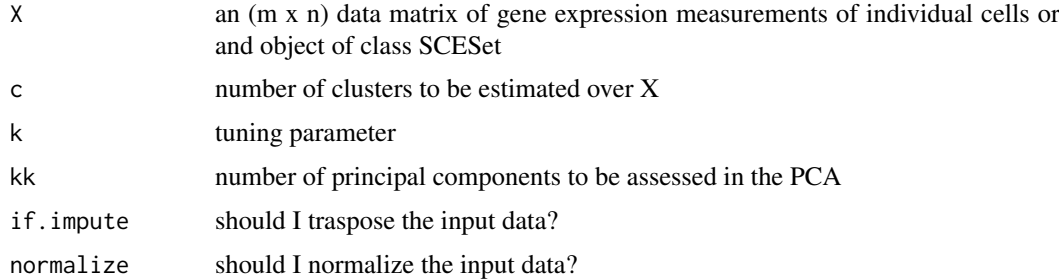

#### Value

clusters the cells based on SIMLR Large Scale and their similarities

list of 8 elements describing the clusters obtained by SIMLR, of which y are the resulting clusters:  $y =$  results of k-means clusterings,  $S0 =$  similarities computed by SIMLR,  $F =$  results from the large scale iterative procedure, ydata = data referring the the results by k-means, alpha $K =$  clustering coefficients, val = distances from the k-nearest neighbour search, ind = indeces from the k-nearest neighbour search, execution.time = execution time of the present run

#### Examples

```
resized = ZeiselAmit$in_X[, 1:340]
## Not run:
SIMLR_Large_Scale(X = resized, c = ZeiselAmit$n_clust, k = 5, kk = 5)
## End(Not run)
```
<span id="page-5-0"></span>

<span id="page-6-0"></span>

#### Description

example dataset to test SIMLR large scale. This is a reduced version of the dataset from the work by Zeisel, Amit, et al.

#### Usage

```
data(ZeiselAmit)
```
#### Format

gene expression measurements of individual cells

#### Value

list of 6: in\_X = input dataset as an  $(m \times n)$  gene expression measurements of individual cells, n\_clust = number of clusters (number of distinct true labels), true\_labs = ground true of cluster assignments for each of the n\_clust clusters, seed = seed used to compute the results for the example, results = result by SIMLR for the inputs defined as described, nmi = normalized mutual information as a measure of the inferred clusters compared to the true labels

#### Source

Zeisel, Amit, et al. "Cell types in the mouse cortex and hippocampus revealed by single-cell RNAseq." Science 347.6226 (2015): 1138-1142.

# <span id="page-7-0"></span>Index

BuettnerFlorian, [2](#page-1-0)

CIMLR, [3](#page-2-0) CIMLR\_Estimate\_Number\_of\_Clusters, [3](#page-2-0)

SIMLR, [4](#page-3-0) SIMLR\_Estimate\_Number\_of\_Clusters, [5](#page-4-0) SIMLR\_Feature\_Ranking, [5](#page-4-0) SIMLR\_Large\_Scale, [6](#page-5-0)

ZeiselAmit, [7](#page-6-0)